#### Smart Contracts II & Solidity

Alexander Schönhuth

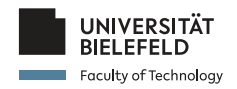

Bielefeld University June 15, 2022

イロトイ団 トイミトイミト ニヨー りんぐ

# RECAP LECTURE 7

- I *Bitcoin Scripts Syntax*
	- $\blacktriangleright$  Introduction
	- ▶ Pay-to-PubKeyHash
	- $\triangleright$  Opcodes
	- ▶ Pay-to-ScriptHash
	- $\blacktriangleright$  Multisig
- I *Bitcoin Scripts Applications*
	- $\blacktriangleright$  Escrow Transactions
	- $\blacktriangleright$  Micro Payments
	- $\blacktriangleright$  Lock Time
- I *Ethereum Introduction*
	- $\blacktriangleright$  Transition Function
	- $\blacktriangleright$  Turing-Complete Cryptocurrency
	- ▶ Blockchain Layers; Ethereum Virtual Machine

**KEIN (FINKEIN EI KORO)** 

#### I *Smart Contracts*

- **Definition**
- **Accounts**
- ▶ Account State Transitions

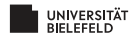

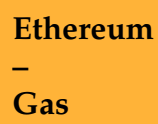

**Ethereum – Mining**

**Smart Contracts Basic Examples**

**Smart Contracts Advanced Examples**

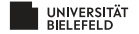

# **OVERVIEW**

#### INTRODUCTION

- I *Ethereum: Gas*
	- Introduction
	- $\blacktriangleright$  Definition
	- $\blacktriangleright$  Calculation
- I *Ethereum: Mining*
	- I Blockchain Blocks
	- $\blacktriangleright$  Mining
- I *Solidity: Basic Examples*
	- $\blacktriangleright$  Solidity: Introduction
	- ▶ Contract "Storage"
	- ▶ Contract "Conference"
	- $\blacktriangleright$  Contract "Coin"
- I *Solidity: Advanced Examples*
	- $\triangleright$  Contract "Ballot"
	- ▶ Contract "Conference"
	- $\blacktriangleright$  Contract "Coin"

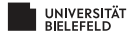

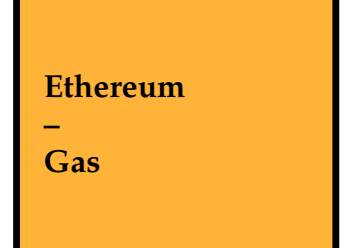

#### **Ethereum – Mining**

#### **Smart Contracts Basic Examples**

**Smart Contracts Advanced Examples**

イロト (母) (ミ) (ミ) (ミ) = のQ(V)

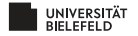

### ETHEREUM: GAS I

#### $\blacktriangleright$  *Motivation:*

- $\triangleright$  Strate transition function Turing-complete
- $\blacktriangleright$  Prevent execution of computationally expensive transaction
- $\blacktriangleright$  Pay reasonably calculated transaction fees to miner

#### I *Solution:*

- $\blacktriangleright$  Executing owning node pays for computational operations
- $\blacktriangleright$  Ensures that programs are used reasonably
- $\blacktriangleright$  Transaction fees put into context execution expenses
- I *Gas:* unit that measures costs of computational operations

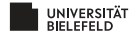

## ETHEREUM: GAS II

#### I *Gas – Properties:*

- $\triangleright$  Gas costs vary per operation, but are constant over time
	- $\blacktriangleright$  Additions or comparisons cost 1 gas
	- $\triangleright$  Computing hash costs 20 gas
	- $\blacktriangleright$  Writing 256-bit word to storage costs 100 gas
	- $\blacktriangleright$  Every transaction costs 21 000 gas per se
	- $\blacktriangleright$  Etc ...
- Gas price in ETH subject to varying exchange rates
- $\blacktriangleright$  *Used in transactions: Wei* =  $10^{-18}$  ETH; *Gigawei* =  $10^{-9}$  ETH

#### **F** *Transaction Fees:*

- $\triangleright$  Gas costs of transaction converted into ETH (or wei, gigawei)
- $\blacktriangleright$  Fees calculated according to (complicated) formula
- $\blacktriangleright$  Fees paid to miner

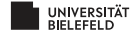

## GAS: DEFINITIONS I

▶ *GasPrice:* Gas-to-Wei conversion price for a Tx (= transaction)

- $\triangleright$  GasPrice varies per Tx
- $\blacktriangleright$  GasPrice depends on other variables specified in transaction
- $\blacktriangleright$  Formula for calculation will follow
- ▶ *GasLimit:* Maximum total gas allowed for Tx

 $\blacktriangleright$  Specified in Tx by account launching Tx

▶ *MaxTxFee:* Maximal transaction fee for a Tx, computes as

 $MaxTxFee =$  *GasLimit*  $\times$  *GasPrice* 

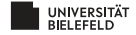

# GAS: DEFINITIONS II

▶ *BaseFee:* Minimum GasPrice required for each Tx in a block

- $\blacktriangleright$  BaseFee is re-calculated for each block
- $\blacktriangleright$  Earlier blocks at block gas limit (= 30M Gas): BaseFee increases
- ▶ Earlier blocks "empty": BaseFee decreases
- ▶ *MaxFee:* Maximum allowed GasPrice for Tx
	- $\triangleright$  Specified in Tx by account launching Tx
- ▶ *MaxPriorityFee:* Additional tip to be paid for miner
	- ▶ MaxPriorityFee indicates Gas-to-Wei conversion rate
	- $\blacktriangleright$  Specified in Tx by account launching Tx
- I *GasPrice Calculation:*

*GasPrice* = min*{MaxFee, BaseFee* + *MaxPriorityFee}* (1)

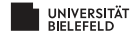

### GAS: CALCULATION

- ▶ *msg sender* is the account sending the Tx
- I *msg.sender* specified *GasLimit, MaxFee, MaxPriorityFee*
- ▶ *BaseFee* was determined based on earlier blocks
- ▶ *GasPrice* has been computed according to (1)

*Algorithm* for determining validity of Tx in terms of gas:

- 1. **If** *GasPrice < BaseFee*: Abort # Tx invalid: conversion rate should be at least BaseFee
- 2. **If** *GasPrice < msg.sender.balance*: Abort # Sender account cannot afford Tx
- 3. Adjust *msg.sender.balance msg.sender.balance MaxTxFee* # Deduct maximal Tx fee from sender's account balance

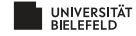

# GAS: CALCULATION II

**Algorithm** for determining validity of Tx in terms of gas (cont'd):

- 4. Set *Gas GasLimit*
- 5. Execute Tx: Deduct *gas* for each instruction from *Gas* # Subtract factual gas costs for Tx from maximal gas costs specified
- 6. **If** *Gas <* 0: Abort

# Tx invalid: more gas spent than allowed by sender # Paid to miner: *GasLimit* ⇥ *GasPrice*

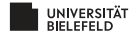

## GAS: CALCULATION III

**Algorithm** for determining validity of Tx in terms of gas (cont'd II):

- 7. *msg.sender.balance*  $\leftarrow$  *msg.sender.balance* + *Gas*  $\times$  *GasPrice*
- 8.  $GasI$ *sed*  $\leftarrow$   $GasI$ *imit*  $\equiv$   $Gas$ 
	- 8.1 *"Burn"* GasUsed  $\times$  *BaseFee*

# Burning prevents creation of fake Tx's and offline agreements

 $#$  Burning destroys coins  $#$  possible deflation 8.2 Send *GasUsed*  $\times$  *(GasPrice – BaseFee*) to miner

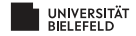

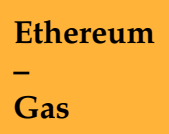

**Ethereum – Mining**

#### **Smart Contracts Basic Examples**

**Smart Contracts Advanced Examples**

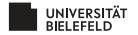

# ETHEREUM: BLOCKCHAIN

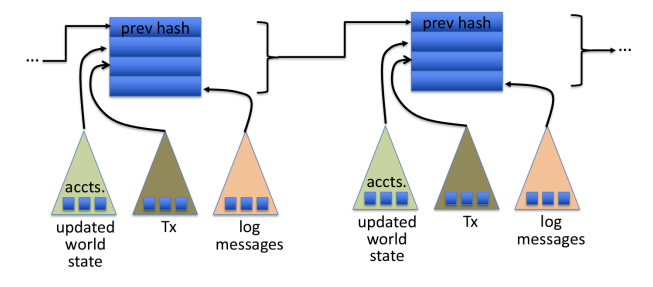

From cs251.stanford.edu

#### $\blacktriangleright$  Each block records:

- $\blacktriangleright$  Full, updated account based state
- $\blacktriangleright$  Transactions that lead to updated state
- $\blacktriangleright$  Log messages resulting from performing transactions

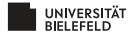

### ETHEREUM: MINING

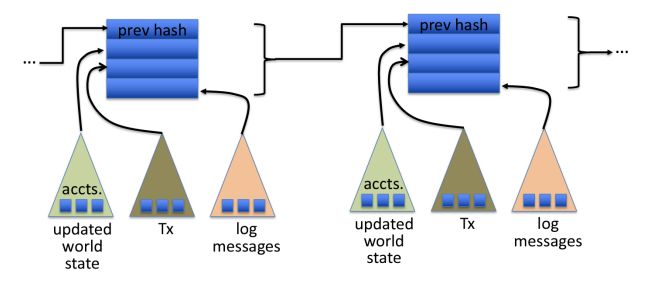

From cs251.stanford.edu

- $\blacktriangleright$  Miner collects transactions into block
- $\blacktriangleright$  Executes all transactions and computes updated state  $\mathbb{F}$  Note that order of transactions could matter
- $\triangleright$  Other nodes re-execute transactions to verify block

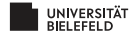

#### **Ethereum**

**Gas**

**–**

#### **Ethereum**

**– Mining**

**Smart Contracts Basic Examples**

**Smart Contracts Advanced Examples**

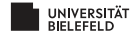

# SMART CONTRACTS: RESOURCES

- I *Solidity Documentation:* https://docs.soliditylang.org/en/v0.8.14/
- I *Remix:* https://remix.ethereum.org/
- $\blacktriangleright$  *Remix Documentation:* https://remix-ide.readthedocs.io/en/latest/

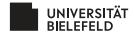

## SMART CONTRACTS: BASIC EXAMPLES

- ▶ *Storage:* Simple smart contract template
- ▶ *Conference:* Organizing a conference, purchasing and refunding tickets

(ロ) (@) (경) (경) (경) 2 9 9 0 0

▶ *Coin:* Implement a (sub-)currency

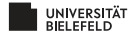

## BASIC EXAMPLES: STORAGE

- ▶ *Description:* Storing and retrieving a value
- $\blacktriangleright$  *Ingredients:* 
	- $\blacktriangleright$  Licensing and versioning
	- $\blacktriangleright$  Variables and functions
	- $\blacktriangleright$  Deploying contracts
	- $\triangleright$  Calling functions

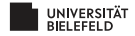

# BASIC EXAMPLES: CONFERENCE

#### ▶ *Description:* Organizing a conference

- $\blacktriangleright$  Participants purchase tickets
- $\blacktriangleright$  Keeping track of participants; upper limit on number

(ロ) (@) (경) (경) (경) 2 9 9 0 0

- $\blacktriangleright$  Refunding participants if necessary
- $\blacktriangleright$  Cancel conference
- $\blacktriangleright$  *Ingredients:* 
	- $\blacktriangleright$  More advanced types and functions
	- $\blacktriangleright$  Events: writing to log space
	- $\blacktriangleright$  Deploying via constructor
	- $\blacktriangleright$  Transferring ether

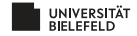

#### BASIC EXAMPLES: COIN

#### ▶ *Description:* Simulate currency

- $\triangleright$  One "minter" can create coins
- $\triangleright$  Owners can transfer coins to each other
- $\blacktriangleright$  Keep track of balances of coin owners

#### $\blacktriangleright$  *Ingredients:*

- $\blacktriangleright$  Address type
- $\blacktriangleright$  Error handling

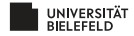

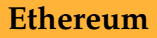

**Gas**

**–**

#### **Ethereum**

**–**

**Mining**

**Smart Contracts Basic Examples**

**Smart Contracts Advanced Examples**

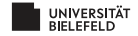

## ADVANCED EXAMPLES: RESOURCES

I *Solidity by Examples:* https://docs.soliditylang.org/ en/v0.8.14/solidity-by-example.html

(ロ) (@) (경) (경) (경) 2 9 9 0 0

- I *Contracts:*
	- ▶ *Ballot*
	- I *Purchase*

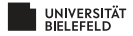

## ADVANCED EXAMPLES: BALLOT

#### ▶ <i>Description:</i> Simulate voting process

- $\triangleright$  Voters can vote for other votes
- $\blacktriangleright$  Voters can accumulate votes by receiving delegated votes

イロトイ団 トイミトイミト ニヨー りんぐ

- $\blacktriangleright$  Voters can delegate vote(s) to other voters
- $\blacktriangleright$  Eventually, winner is determined

#### $\blacktriangleright$  *Ingredients:*

- $\blacktriangleright$  Struct type
- ▶ Conditions and loops

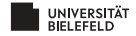

# ADVANCED EXAMPLES: ESCROW

- ▶ *Description:* Buyer wants to pay seller only upon having received goods in order
	- $\blacktriangleright$  If goods are fine, pay
	- $\blacktriangleright$  If goods are not Ok, refund buyer
- $\blacktriangleright$  *Ingredients:* 
	- $\blacktriangleright$  Function modifiers
	- $\blacktriangleright$  Enum type
	- ▶ Advanced error handling

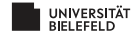

# MATERIALS / OUTLOOK

▶ See *Bitcoin and Cryptocurrency Technologies*, 10.7

- $\triangleright$  See cs251.stanford.edu, Lecture 7 & 8
- $\blacktriangleright$  See also
	- ▶ https://bitcoinbook.cs.princeton.edu/
	- $\blacktriangleright$  https://ethdocs.org/en/latest/index.html
	- ▶ https://ethereum.org/en/developers/docs/
	- Inttps://docs.soliditylang.org/en/v0.8.14/
	- $\blacktriangleright$  https://remix.ethereum.org/
	- ▶ https://remix-ide.readthedocs.io/en/latest/

for further resources

▶ Next lecture: "Ethereum Mechanics & Solidity"

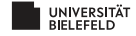